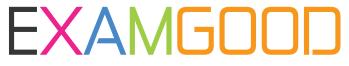

## **QUESTION & ANSWER**

Exam Good provides update free of charge in one year!

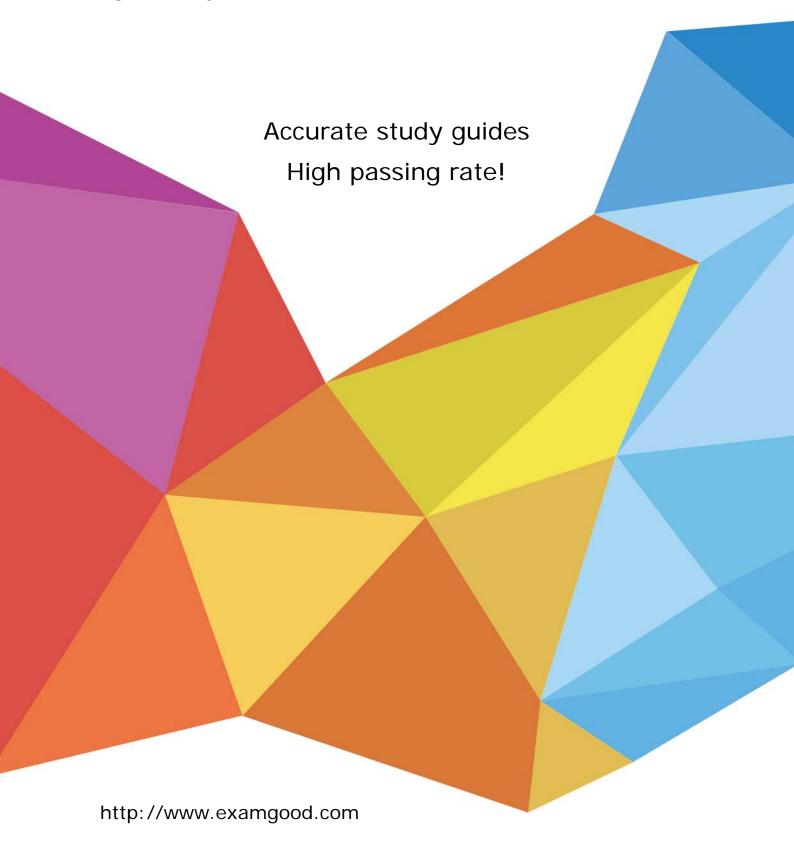

Exam : 190-722

Title: IBM Lotus Notes Domino 7

Managing Servers and

Users

Version: DEMO

- 1. Smart Upgrade failover utilizes what search order?
- A. By document link in the Notes client
- B. By server name and hard-coded path to the Smart Upgrade database
- C. By database replica ID and database name in the home server cluster
- D. By notes.ini variable on the client listing all servers in the domain the Smart Upgrade database may be found on

Answer: C

- 2. When setting up automatic diagnostic collection for clients, you can designate which of the following?
- A. Whether this feature should log the fault recovery into the local log.nsf database on the client
- B. Whether this feature should export the document into an Excel spreadsheet to categorize the fault
- C. Whether this feature is invisible to users or users should be prompted to designate if they want to send a diagnostic report to the mail-in database
- D. Whether this feature should create a file that gets automatically uploaded to the Domino HTTP server to allow client reporting from any location over any connection speed

  Answer: C
- 3. When installing the Notes client, what documents are created by default that contain communication, Java applet security and port information?
- A. Account
- B. Location
- C. Connection
- D. Certificate

Answer: B

- 4. Breanna has registered a roaming user. By default, where are the user's files stored?
- A. On all servers
- B. On all mail servers
- C. On the user's mail server

D. On the user's file server

Answer: C 5. Liz wishes to disable transaction logging for a particular database on a server with transaction logging enabled. However, she cannot see the Advanced Database Properties to do so. What is the cause of this?

- A. She is not in the Administrators field on the server document
- B. She cannot selectively turn off transaction logging for individual databases
- C. She must add the notes.ini line to the server DisableTransLog=name of database
- D. Transaction logging can only be disabled per document, not for an entire database Answer:A
- 6. The AutoSave feature of Domino uses the database with which of the following names?
- A. autosave.nsf
- B. safecopy.nsf
- C. autosave\_xx.nsf where xx is the user's initials
- D. as\_xxxxxxxxxx.nsf where xx is the user's abbreviated name

Answer: D

- 7. Which task performs the operation of obtaining diagnostic data after server and client crashes?
- A. Fault Analyzer
- B. Fault Recovery
- C. Event Handler Notification
- D. Automatic Diagnostic Collection

Answer: D

- 8. The Smart Upgrade function can be configured to adjust an installation between just the Notes client or all clients automatically. Where is the parameter read to make this automatic adjustment?
- A. The Notes client notes in file
- B. The Domino server notes.ini file that holds the Smart Upgrade database
- C. The server document for the server that holds the Smart Upgrade database

- D. The server configuration document for the server that holds the Smart Upgrade database Answer:A
- 9. Cherelle, the Domino administrator, is launching Server Health Monitoring for the first time. What tasks are monitored by default for each server?
- A. HTTP, SMTP, Adminp and the Amgr
- B. The core server task, HTTP, SMTP and Adminp
- C. No tasks until the administrator configures the monitoring for each server
- D. All tasks currently running when the Server Health Monitor is first launched Answer: D
- 10. The condensed Directory Catalog is created from which template?
- A. dircat.ntf
- B. dircat5.ntf
- C. dircat7.ntf
- D. catalog.ntf

Answer: B

This document was created with Win2PDF available at <a href="http://www.win2pdf.com">http://www.win2pdf.com</a>. The unregistered version of Win2PDF is for evaluation or non-commercial use only. This page will not be added after purchasing Win2PDF.